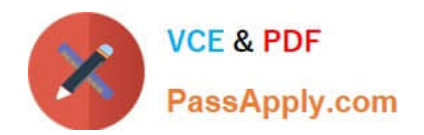

# **1Z0-061Q&As**

Oracle Database 12c: SQL Fundamentals

# **Pass Oracle 1Z0-061 Exam with 100% Guarantee**

Free Download Real Questions & Answers **PDF** and **VCE** file from:

**https://www.passapply.com/1Z0-061.html**

100% Passing Guarantee 100% Money Back Assurance

Following Questions and Answers are all new published by Oracle Official Exam Center

**C** Instant Download After Purchase

- **83 100% Money Back Guarantee**
- 365 Days Free Update
- 800,000+ Satisfied Customers

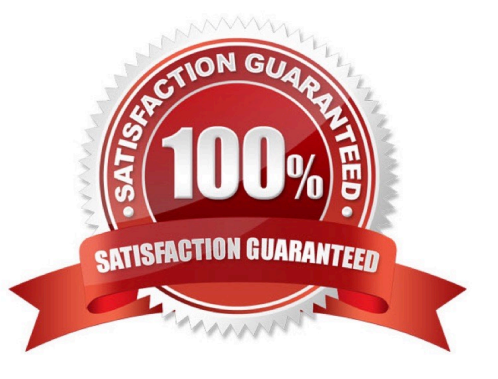

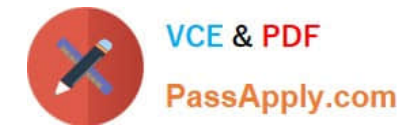

# **QUESTION 1**

View the Exhibit and examine the structure of the promotions table.

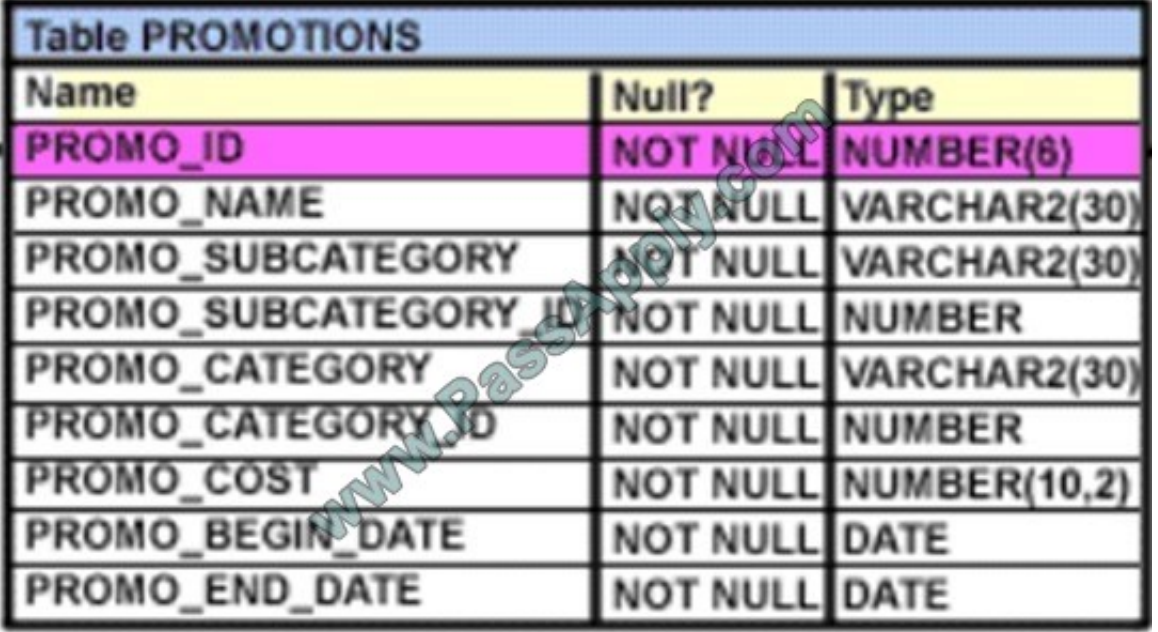

Evaluate the following SQL statement:

SQL>SELECT promo name, CASE

WHEN promo cost

END COST REMARK

THEN 'HIGH ELSE 'LOW

**Executive** (SELECT AVG (promo cost) FROM promotions WHERE promo\_category='TV')

FROM promotions;

Which statement is true regarding the outcome of the above query?

A. It shows COST\_REMARK for all the promos in the table.

B. It produces an error because the SUBQUERY gives an error.

C. It shows COST\_REMARK for all the promos in the promo category \\'TV\\'

D. It produces an error because SUBQUERIES cannot be used with the case expression.

Correct Answer: A

# **QUESTION 2**

You issue the following command to drop the products table:

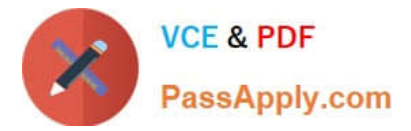

# SQL> DROP TABLE products;

Which three statements are true about the implication of this command? (Choose three.)

- A. All data along with the table structure is deleted.
- B. A pending transaction in the session is committed.
- C. All indexes on the table remain but they are invalidated.
- D. All views and synonyms remain but they are invalidated.
- E. All data in the table is deleted but the table structure remains.

# Correct Answer: ABD

A: The DROP TABLE statement moves a table or object table to the recycle bin.

B: If a user issues a DDL (CREATE, ALTER, or DROP) or DCL (GRANT or REVOKE) command, the transaction in progress (if any) will

# Incorrect:

Not C: Dropping a table invalidates dependent objects, such as indexes and constraints.

# References:

# **QUESTION 3**

What is true of using group functions on columns that contain NULL values?

- A. Group functions on columns ignore NULL values.
- B. Group functions on columns returning dates include NULL values.
- C. Group functions on columns returning numbers include NULL values.
- D. Group functions on columns cannot be accurately used on columns that contain NULL values.
- E. Group functions on columns include NULL values in calculations if you use the keyword INC\_NULLS.

# Correct Answer: A

group functions on column ignore NULL values Incorrect answer:

- B. group functions on column ignore NULL values
- C. group functions on column ignore NULL values

D. NVL function can be use for column with NULL values E. no such INC\_NULLS keyword Refer: Introduction to Oracle9i: SQL, Oracle University Study Guide, 5-12

# **QUESTION 4**

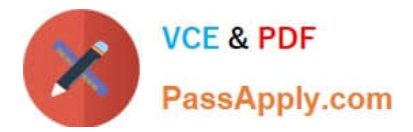

The PART\_CODE column in the SPARES table contains the following list of values:

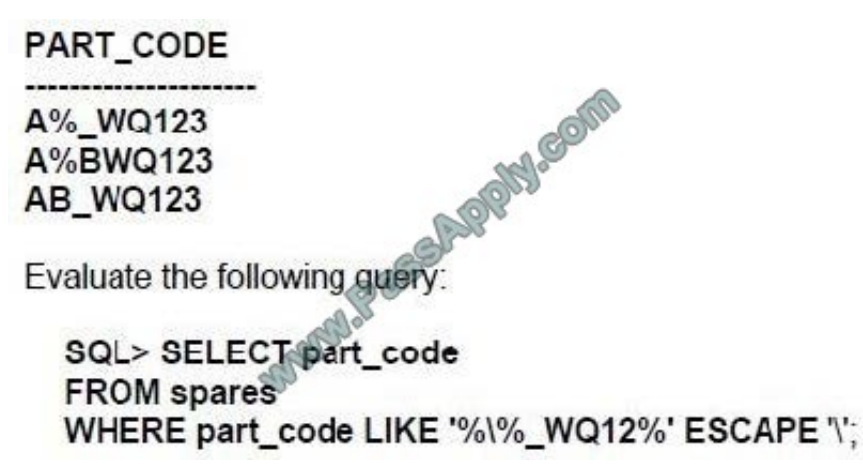

Which statement is true regarding the outcome of the above query?

- A. It produces an error.
- B. It displays all values.
- C. It displays only the values A%\_WQ123 and AB\_WQ123 .
- D. It displays only the values A%\_WQ123 and A%BWQ123 .
- E. It displays only the values A%BWQ123 and AB\_WQ123.

Correct Answer: D

Combining Wildcard Characters The % and \_ symbols can be used in any combination with literal characters. The example in the slide displays the names of all employees whose last names have the letter "o" as the second character. ESCAPE Identifier When you need to have an exact match for the actual % and \_ characters, use the ESCAPE identifier. This option specifies what the escape character is. If you want to search for strings that contain SA\_, you can use the following SQL statement: SELECT employee\_id, last\_name, job\_id FROM employees WHERE job\_id LIKE \\'%SA\\_%\\' ESCAPE \\'\\\';

# **QUESTION 5**

View the Exhibit and examine the structure of CUSTOMERS and SALES tables.

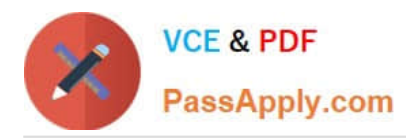

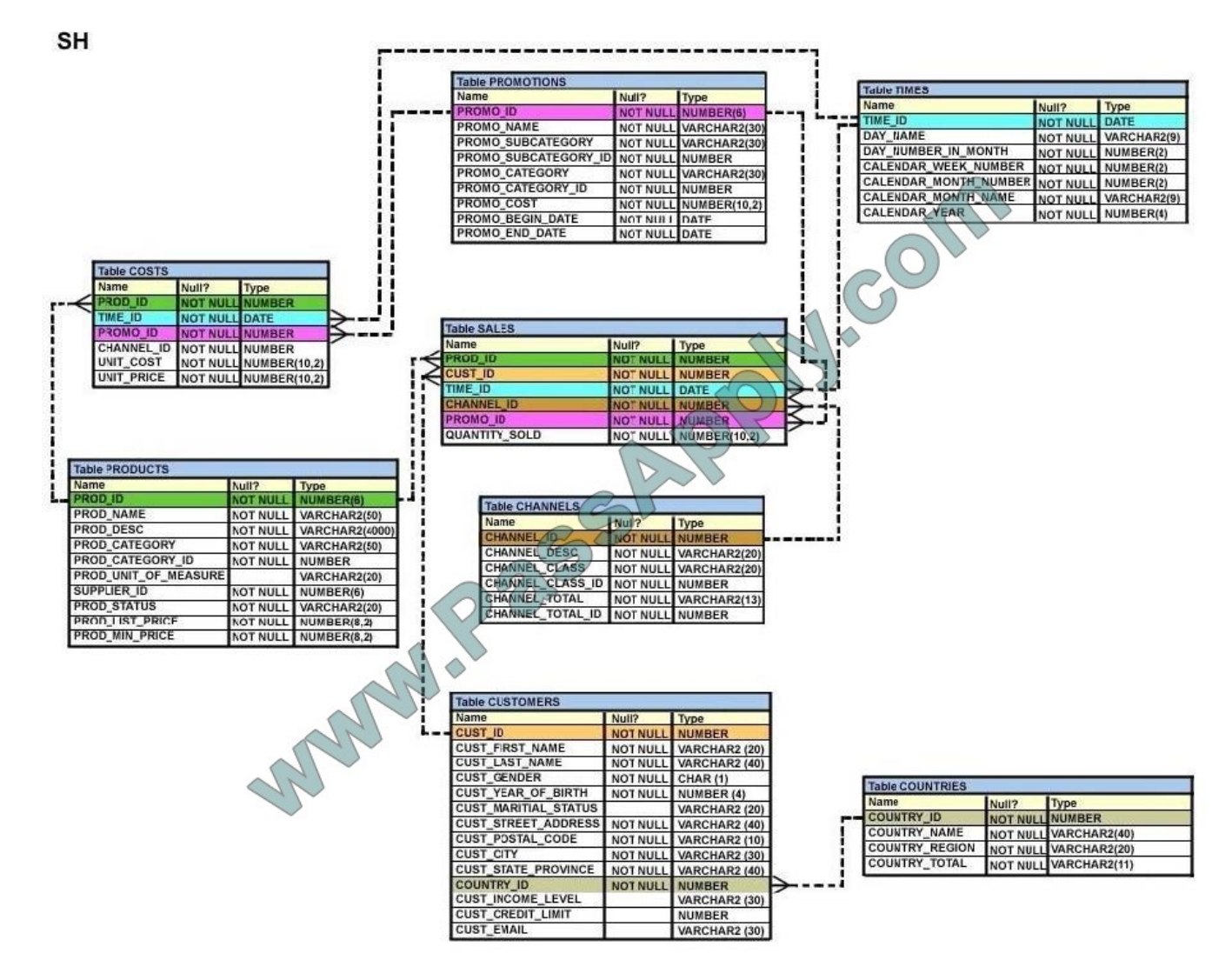

Evaluate the following SQL statement:

UPDATE (SELECT prod\_id, cust\_id, quantity\_sold, time\_id

FROM sales)

SET time\_id = \\'22-MAR-2007\\'

WHERE cust\_id = (SELECT cust\_id

FROM customers

WHERE cust\_last\_name = \\'Roberts\\' AND

credit  $limit = 600$ );

Which statement is true regarding the execution of the above UPDATE statement?

A. It would not execute because two tables cannot be used in a single UPDATE statement.

B. It would not execute because the SELECT statement cannot be used in place of the table name.

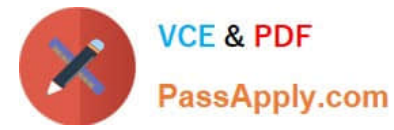

- C. It would execute and restrict modifications to only the columns specified in the SELECT statement.
- D. It would not execute because a subquery cannot be used in the WHERE clause of an UPDATE statement.

Correct Answer: C

One UPDATE statement can change rows in only one table, but it can change any number of rows in that table.

# **QUESTION 6**

A sequence is created as follows:

create sequence seq1 maxvalue 50;

- If the current value is already 50, when you attempt to select SEQ1.NEXTVAL what will happen?
- A. The sequence will cycle and issue 0.
- B. The sequence will cycle and issue 1.
- C. The sequence will reissue 50.
- D. There will be an error.
- Correct Answer: D

The default is NOCYCLE, and the sequence cannot advance further.

# **QUESTION 7**

Which create table statement is valid?

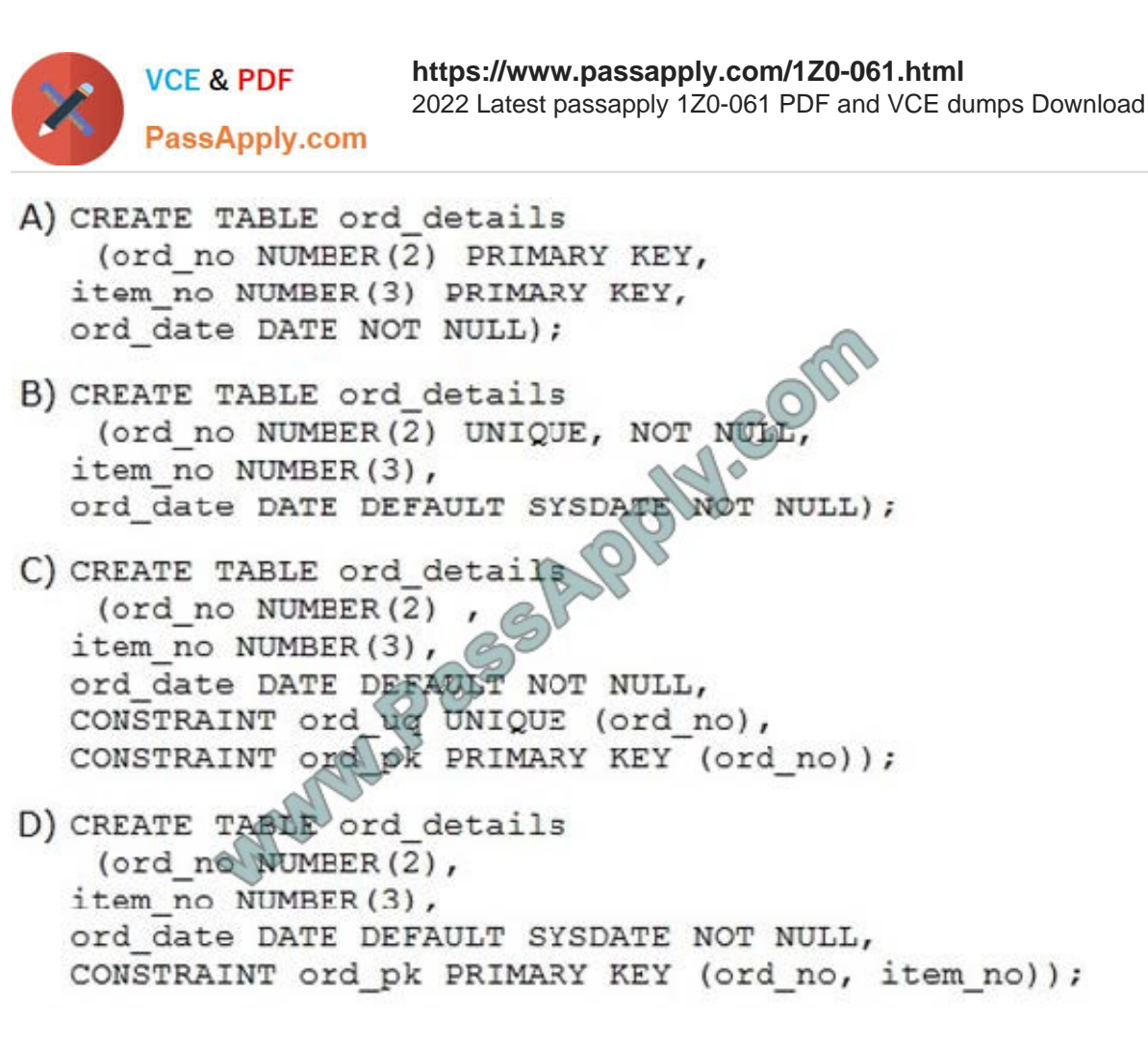

- A. Option A
- B. Option B
- C. Option C
- D. Option D

Correct Answer: D

PRIMARY KEY Constraint

A PRIMARY KEY constraint creates a primary key for the table. Only one primary key can be created for each table. The PRIMARY KEY constraint is a column or a set of columns that uniquely identifies each row in a table. This constraint

enforces the uniqueness of the column or column combination and ensures that no column that is part of the primary key can contain a null value.

Note: Because uniqueness is part of the primary key constraint definition, the Oracle server enforces the uniqueness by implicitly creating a unique index on the primary key column or columns.

Incorrect:

Not A: Two primary keys are not allowed.

Not B: You cannot specific a column to be both UNIQUE and NOT NULL.

Not C: The default value cannot be NOT NULL.

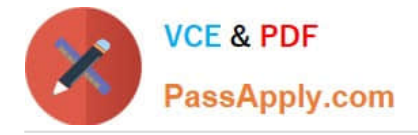

# **QUESTION 8**

View the Exhibit and examine the structure of the customers table.

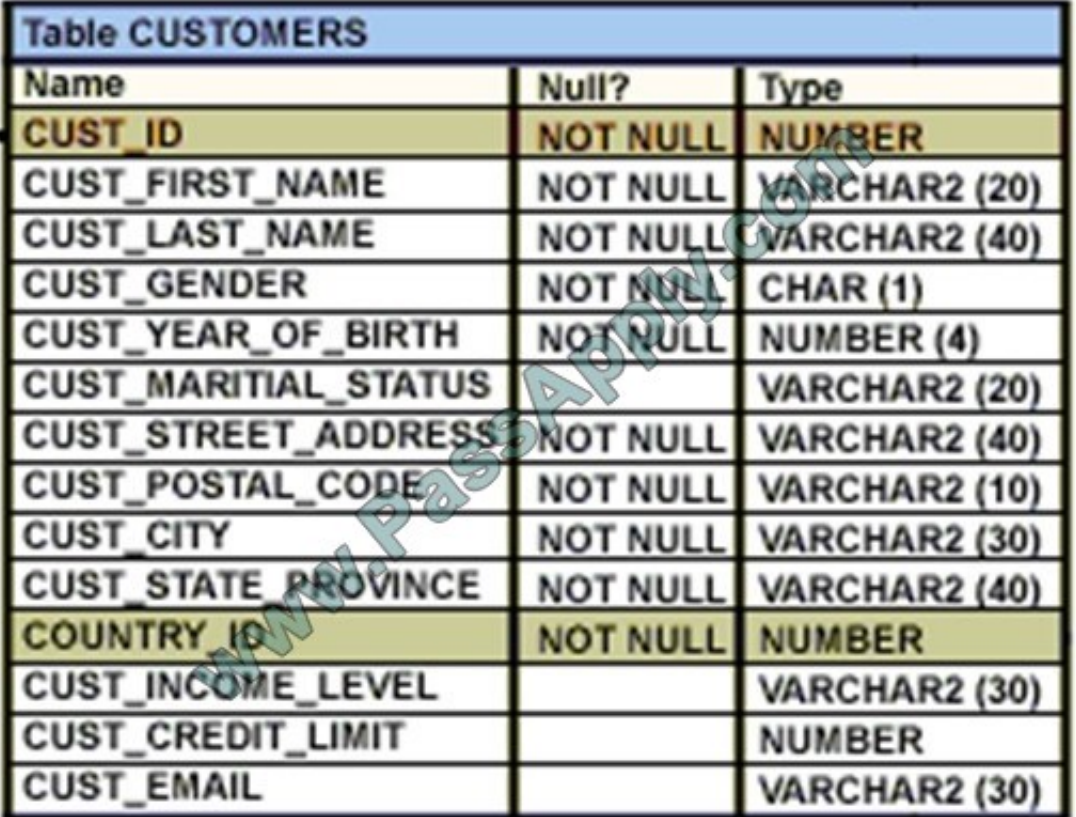

Using the customers table, you need to generate a report that shows the average credit limit for customers in Washington and NEW YORK. Which SQL statement would produce the required result?

# **https://www.passapply.com/1Z0-061.html** 2022 Latest passapply 1Z0-061 PDF and VCE dumps Download

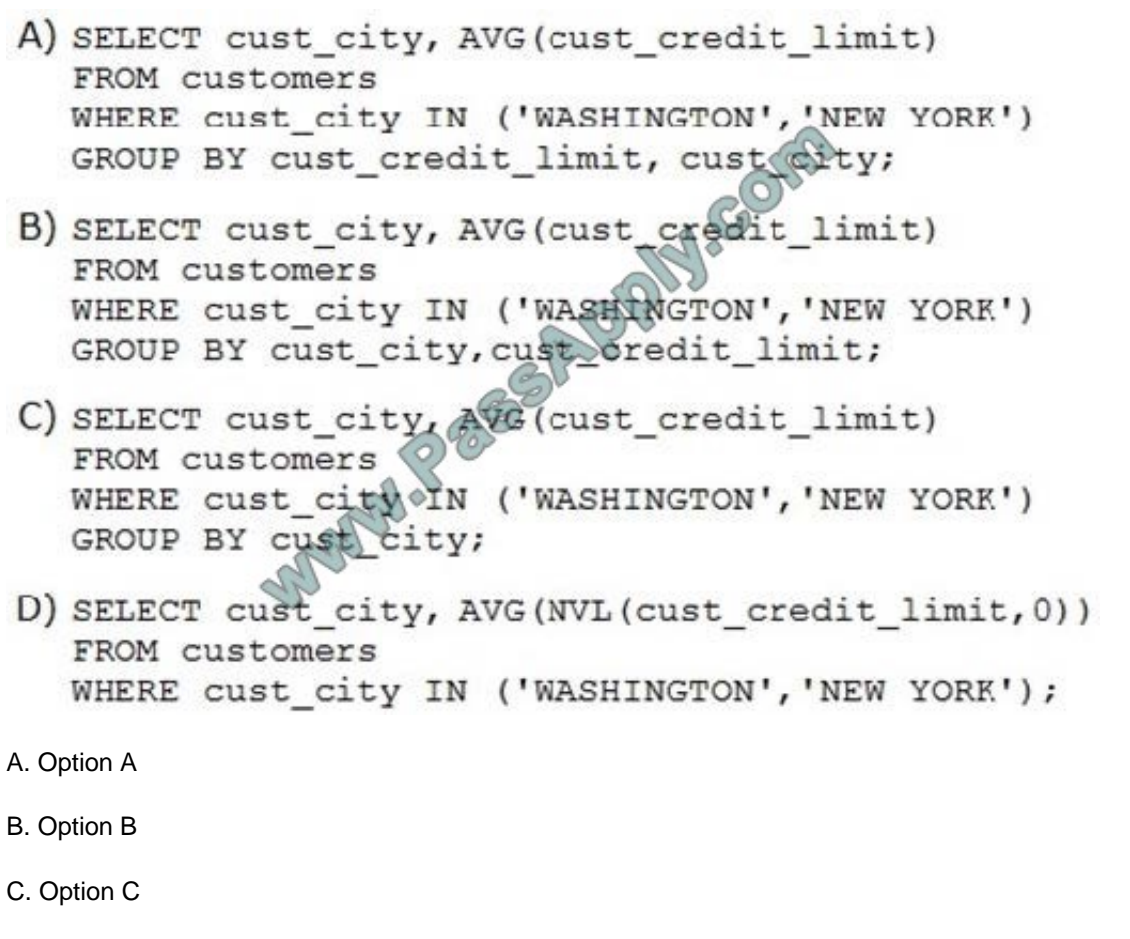

D. Option D

Correct Answer: C

**VCE & PDF** 

PassApply.com

# **QUESTION 9**

Exhibit contains the structure of PRODUCTS table:

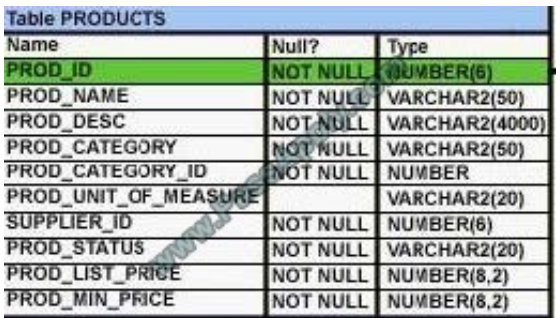

Evaluate the following query: What would be the outcome of executing the above SQL statement?

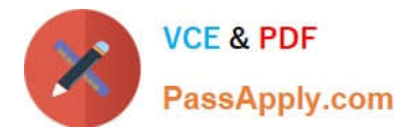

SQL> SELECT prod\_name FROM products WHERE prod\_id IN (SELECT prod\_id FROM products WHERE prod\_list\_price = (SELECT MAX(prod list price)FROM products WHERE prod\_list\_price < (SELECT MAX(prod\_list\_price)FROM products)));

A. It produces an error

B. It shows the names of products whose list price is the second highest in the table.

C. It shown the names of all products whose list price is less than the maximum list price

D. It shows the names of all products in the table

Correct Answer: B

### **QUESTION 10**

See the structure of the PROGRAMS table:

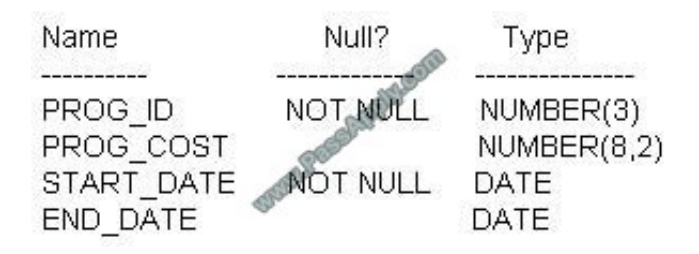

Which two SQL statements would execute successfully? (Choose two.)

A. SELECT NVL(ADD\_MONTHS(END\_DATE, 1), SYSDATE)FROM programs;

B. SELECT TO\_DATE(NVL(SYSDATE-END\_DATE, SYSDATE))FROM programs;

C. SELECT NVL(MONTHS\_BETWEEN(start\_date, end\_date), \\'Ongoing\\')FROM programs;

D. SELECT NVL(TO\_CHAR(MONTHS\_BETWEEN(start\_date, end\_date)), \\'Ongoing\\') FROM programs;

Correct Answer: AD

NVL Function

Converts a null value to an actual value:

Data types that can be used are date, character, and number.

Data types must match:

?NVL(commission\_pct, 0)

?NVL(hire\_date, \\'01-JAN-97\\')

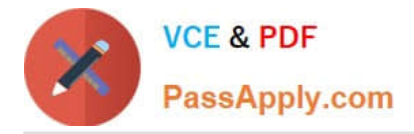

?NVL(job\_id, \\'No Job Yet\\')

MONTHS\_BETWEEN(date1, date2): Finds the number of months between date1 and date2

The result can be positive or negative. If date1 is later than date2, the result is positive; if date1 is earlier than date2, the result is negative. The noninteger part of the result represents a portion of the month.

MONTHS\_BETWEEN returns a numeric value. - answer C NVL has different datatypes - numeric and strings, which is not possible!

The data types of the original and if null parameters must always be compatible. They must either be of the same type, or it must be possible to implicitly convert if null to the type of the original parameter. The NVL function returns a value with

the same data type as the original parameter.

# **QUESTION 11**

View the Exhibit and examine the structure of ORDERS and CUSTOMERS tables. There is only one customer with the cus\_last\_name column having value Roberts. Which INSERT statement should be used to add a row into the ORDERS table for the customer whose CUST\_LAST\_NAME is Roberts and CREDIT\_LIMIT is 600?

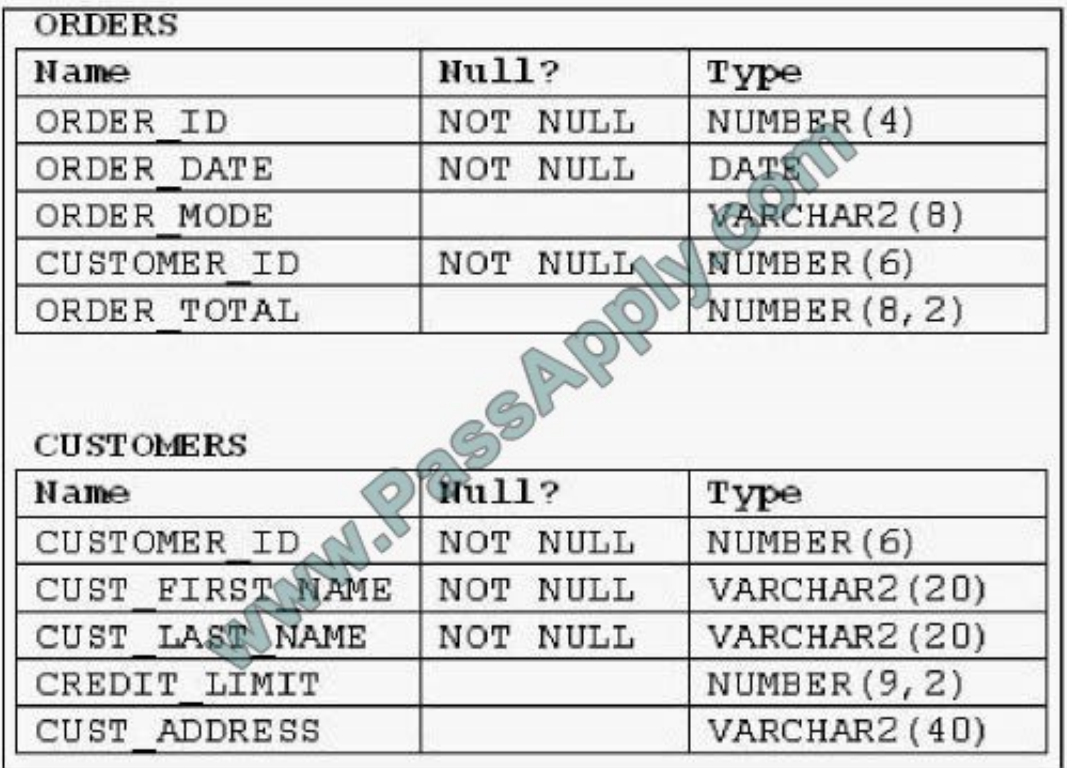

A. INSERT INTO orders VALUES (l.\\'10-mar-2007\ \\'direct\\'. (SELECT customeridFROM customersWHERE cust\_last\_iiame=\\'Roberts\\' ANDcredit\_limit=600). 1000);

B. . INSERT INTO orders (order id.order\_date.order\_mode. (SELECT customer idFROM customersWHERE cust\_last\_iiame=\\'Roberts\\' ANDredit\_limit=600).order\_total)VALUES(L\\'10-mar-2007\\'. \\'direct\\', andandcustomer\_id, 1000):

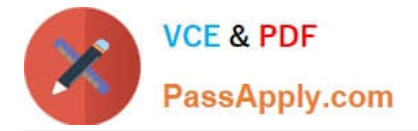

C. INSERT INTO(SELECT o.order\_id. o.order\_date.o.order\_modex.customer\_id.

D. ordertotalFROM orders o. customers cWHERE o.customer\_id = c.customeridAND

E. cust\_la\$t\_name-RoberTs\\' ANDc.credit\_liinit=600)VALUES (L\\'10-mar-2007\ \\'direct\\'.( SELECT customer\_idFROM customersWHERE cust\_last\_iiame=\\'Roberts\\' ANDcredit\_limit=600). 1000);

F. INSERT INTO orders (order\_id.order\_date.order\_mode.(SELECT customer\_idFROM customersWHERE cust\_last\_iiame=\\'Roberts\\' ANDcredit\_limit=600).order\_total)VALUES(l.\\'10-mar-2007\ \\'direct\\'. andcustomer\_id. 1000):

Correct Answer: A

# **QUESTION 12**

Examine the following query:

SQL> SELECT prod id, amount sold FROM sales ORDER BY amount sold FETCH FIRST 5 PERCENT ROWS ONLY;

What is the output of this query?

A. It displays 5 percent of the products with the highest amount sold.

B. It displays the first 5 percent of the rows from the SALES table.

C. It displays 5 percent of the products with the lowest amount sold.

D. It results in an error because the ORDER BY clause should be the last clause.

Correct Answer: C

# **QUESTION 13**

Which two statements are true regarding savepoints? (Choose two.)

- A. Savepoints are effective only for COMMIT.
- B. Savepoints may be used to ROLLBACK.
- C. Savepoints can be used for only DML statements.
- D. Savepoints are effective for both COMMIT and ROLLBACK.
- E. Savepoints can be used for both DML and DDL statements.

Correct Answer: BC

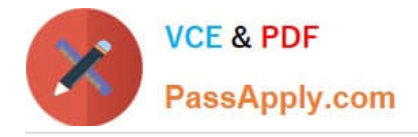

# **QUESTION 14**

Which SQL statement displays the date March 19, 2001 in a format that appears as "Nineteenth of March 2001 12:00:00 AM"?

A. SELECTTO\_CHAR(TO\_DATE(\\'19-Mar-2001\\', `DD-Mon-YYYY\\'), `fmDdspth"of" Month YYYY fmHH:MI:SS AM\\') NEW\_DATE. FROM dual;

B. SELECTTO\_CHAR(TO\_DATE(\\'19-Mar-2001\\', `DD-Mon-YYYY\\'), `Ddspth"of" Month YYYY fmHH:MI:SS AM\\') NEW\_DATEFROM dual;

C. SELECTTO\_CHAR(TO\_DATE(\\'19-Mar-2001\\', `DD-Mon-YYYY\\'), `fmDdspth "of" Month YYYYHH:MI:SS AM\\') NEW\_DATE FROM dual;

D. SELECTTO\_CHAR(TO\_DATE(\\'19-Mar-2001\\', `DD-Mon-YYYY), `fmDdspth "of" Month YYYYfmtHH:HI:SS AM\\') NEW\_DATE FROM dual;

Correct Answer: A

# **QUESTION 15**

You are currently located in Singapore and have connected to a remote database in Chicago.

You issue the following command:

Exhibit:

SQL> SELECT ROUND(SYSDATE-promo begin date.0) FROM promotions WHERE (SYSDATE-promo begin date)/365 > 2;

PROMOTIONS is the public synonym for the public database link for the PROMOTIONS table. What is the outcome?

A. Number of days since the promo started based on the current Singapore data and time.

- B. An error because the ROUND function specified is invalid
- C. An error because the WHERE condition specified is invalid
- D. Number of days since the promo started based on the current Chicago data and time

Correct Answer: D

[Latest 1Z0-061 Dumps](https://www.passapply.com/1Z0-061.html) [1Z0-061 VCE Dumps](https://www.passapply.com/1Z0-061.html) [1Z0-061 Practice Test](https://www.passapply.com/1Z0-061.html)

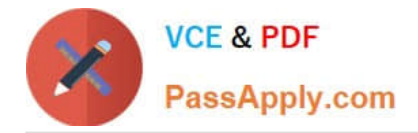

To Read the Whole Q&As, please purchase the Complete Version from Our website.

# **Try our product !**

100% Guaranteed Success 100% Money Back Guarantee 365 Days Free Update Instant Download After Purchase 24x7 Customer Support Average 99.9% Success Rate More than 800,000 Satisfied Customers Worldwide Multi-Platform capabilities - Windows, Mac, Android, iPhone, iPod, iPad, Kindle

We provide exam PDF and VCE of Cisco, Microsoft, IBM, CompTIA, Oracle and other IT Certifications. You can view Vendor list of All Certification Exams offered:

# https://www.passapply.com/allproducts

# **Need Help**

Please provide as much detail as possible so we can best assist you. To update a previously submitted ticket:

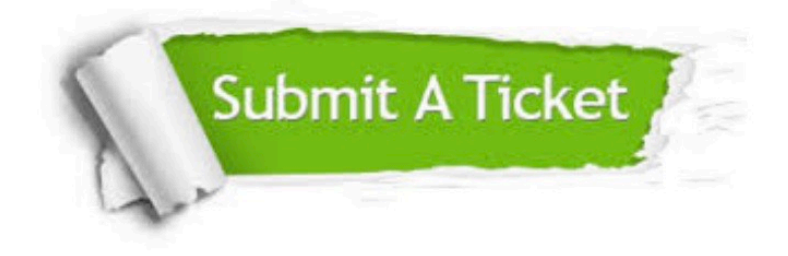

#### **One Year Free Update**

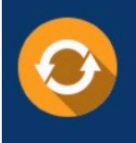

Free update is available within One Year after your purchase. After One Year, you will get 50% discounts for updating. And we are proud to .<br>poast a 24/7 efficient Customer Support system via Email

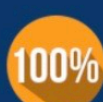

**Money Back Guarantee** 

To ensure that you are spending on quality products, we provide 100% money back guarantee for 30 days from the date of purchase

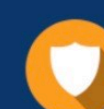

#### **Security & Privacy**

We respect customer privacy. We use McAfee's security service to provide you with utmost security for vour personal information & peace of mind.

Any charges made through this site will appear as Global Simulators Limited. All trademarks are the property of their respective owners. Copyright © passapply, All Rights Reserved.